**Total Watermark Crack Free Download**

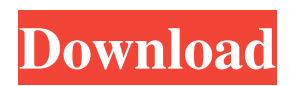

Manage a library of more than 250,000 photos, videos and music in a simple way. Total Library is an essential tool for all photographers who love to take photos and who use computers every day. \* A simple, yet powerful image organizer which has been designed to combine all functions of managing libraries in one program. \* You can use Total Library to view, organize, search, tag and add rating for your photo

files with 5-star rating, label and categorize, modify the title and image name, and perform batch operations such as move, copy, delete, duplicate, and compress and expand files. \* You can use Total Library to edit your photo files, perform image editing and apply image filters and themes, adjust exposure, remove red eyes and sharpen the image. \* Use Total Library as a normal photo viewer which can display the image, add bookmark, share the image on social networking sites,

import and export files. \* Use Total Library as a file management tool, it can show the file size and perform file operations like move, copy, rename, delete, cut, copy, delete, and create new directories. \* Use Total Library as a photo editor, it can perform image editing, apply image filters and themes, crop, resize, rotate, rotate, mirror, and flip the image, adjust brightness, contrast, hue, saturation and add a text watermark on the image. \* Use Total Library as a file

manager, it can perform file operations such as move, copy, rename, cut, copy, delete, and create new directories. \* Use Total Library as a photo browser, it can display the image, add bookmark, share the image on social networking sites, import and export files. \* Use Total Library as a music player, it can display the music cover art, browse music files, play and add a song to the playlist, add a song to the selected playlists, rate and reorder the list. \* Use Total Library as an audio

player, it can display the image, add bookmark, share the image on social networking sites, import and export files. \* Use Total Library as a digital photo frames, it can display the image, add bookmark, share the image on social networking sites, import and export files. Total Library Description: Total Library is an essential tool for all photographers who love to take photos and who use computers every day. \* A simple, yet powerful image organizer which has been designed

#### to combine

**Total Watermark Download**

KEYMACRO is an affordable and high quality MacKeyboard Macro recorder. It is a small program that records all the keyboard input including the Mac key stroke. It records every key stroke including the repeated and consecutive inputs and the key combinations. The macro commands are then generated and can be played back with no need for any additional

software. The main advantage of KEYMACRO is that it saves your time by removing the need to switch back and forth between the keyboard and the software interface. KEYMACRO has the following features: Record and playback single keystrokes or keyboard combinations Record the time of each key stroke or combination Record the key combination when all keys are pressed or pressed and released Record the sequence of keys in reverse playback mode Record the

# sequence of keys in forward playback mode When playing back the recorded

keys/keystrokes, you can playback each key stroke individually. The keyboard recordings are saved in the key macro file. This file can be opened with KEYMACRO as well as external applications. You can specify to include or exclude the recorded keyboard sequence from the saved macro file. You can also choose to either remove all the keyboard recordings or select any of them in the macro

when the keyboard key is pressed or released. You can record the sound at several different volumes and speeds. Multiple macro files are supported. You can save the keyboard macro files to your Desktop as a shortcut. Keyboard macros can be exported to an external application like Keynote or Pages. Keyboard macros can be exported to text files with multiple lines. Keyboard macros can be

file. KEYMACRO includes a built-

in sound recorder. You can choose

to record the keyboard sound

# exported to Excel Spreadsheets in multiple formats. Keyboard macros can be exported to PDF, HTML or plain text.

KEYMACRO can be useful for recording keystrokes with multiple input devices like a USB keyboard and a Bluetooth keyboard. KEYMACRO has a preview mode, which lets you see the recorded keyboard sequence and playback each key stroke individually. You can view the recorded sound, by pressing record button. The keyboard

recording time, start/stop time and volume is displayed. Keyboard shortcuts can be recorded in separate files and you can open them with KEYMACRO. You can specify the text in keyboard recording files to be translated into other languages. KEYMACRO includes a mode for recording the QuickTime movie. You can record the sound, the video of 77a5ca646e

KeyMacro lets you automatically control your Windows or Mac keyboard. For example, you could make it automatically copy the text in the active window to the clipboard, or change the font used in the active document, or create macros. KEYMACRO Features: Auto Keyboard Shortcuts - KEYMACRO lets you define the shortcuts for programs you run frequently. Saving Bookmarks - You can save the shortcuts you

define as "bookmarks" that will remember the shortcuts you use the most. You can share these shortcuts with your friends.

Automatically Copy Text - You can make your computer automatically copy the text in the active window into the clipboard, or text in documents in the active window. Automatically Change Font - You can make your computer automatically change the font in the active window. Automatically Create Text Macro - You can make your computer

## automatically create a macro for text in the active window.

- Automatically Create Text Macro
- You can make your computer automatically create a macro for text in the active window.
- Automatically Create Text Macro
- You can make your computer automatically create a macro for text in the active window.

Automatically Create Image Macro - You can make your computer automatically create a macro for images in the active window. Automatically Change

Image Font - You can make your computer automatically change the font in images in the active window. Automatically Change Image Font - You can make your computer automatically change the font in images in the active window. Automatically Create Image Macro - You can make your computer automatically create a macro for images in the active window. Automatically Change Image Font - You can make your computer automatically change the font in images in the

active window. Automatically Change Image Font - You can make your computer automatically change the font in images in the active window. Automatically Create Image Macro - You can make your computer automatically create a macro for images in the active window. Automatically Change Image Font - You can make your computer automatically change the font in images in the active window. Automatically Create Text Macro - You can make your computer automatically

create a macro for text in the active window. Automatically Create Text Macro - You can make your computer automatically create a macro for text in the active window. Automatically Create Text Macro - You can make your computer automatically create a macro for text in the active window. Automatically Change Font - You can make your computer automatically change the font in the active window. Automatically Change Font - You can make

Total Watermark is an easy-to-use software tool that allows you to add watermarks to your images. You can either use the watermark created by the software, or select one from the list. The software is also capable of performing various crop operations on images and converting them to various file formats. Publisher's License Agreement (EULA) [IMAGE] [IMAGE] This is the EULA. [IMAGE] The terms of the license

agreement are shown below. The terms on the reverse side apply to the software, if any. Total Watermark V2 is freeware, provided "AS IS," WITHOUT ANY WARRANTY, CONDITION, OR TERM, EXPRESS OR IMPLIED. Any use of the software indicates that you accept the terms of the license agreement, and you are bound by all the terms of the license agreement, even if you do not accept the terms of the license agreement. A: The license

agreement is enclosed with this software download. If you have not downloaded and received it, you may obtain a copy from Total Watermark V2's Web site: B: A copy of the license agreement is available on the Web site. C: No copy of the license agreement is available. D: The license agreement, if any, applies to the Total Watermark V2 package. [IMAGE] DISCLAIMER "AS IS" AND "AS AVAILABLE" MEANS THE SOFTWARE IS LICENSED WITHOUT

WARRANTY OR CONDITION OF ANY KIND, EITHER EXPRESS OR IMPLIED, INCLUDING, WITHOUT LIMITATION, THE IMPLIED WARRANTIES OR CONDITIONS OF MERCHANTABILITY, TITLE, FITNESS FOR A PARTICULAR PURPOSE AND NON-INFRINGEMENT. THE ENTIRE RISK AS TO THE QUALITY AND PERFORMANCE OF THE SOFTWARE IS WITH YOU. SHOULD THE SOFTWARE

PROVE DEFECTIVE, YOU ASSUME THE COST OF ALL NECESSARY SERVICING, REPAIR OR CORRECTION. IN NO EVENT WILL THE COPYRIGHT HOLDER BE LIABLE TO YOU OR ANYONE ELSE FOR ANY DIRECT, SPECIAL, INCIDENTAL, CONSEQUENTIAL, PUNITIVE OR OTHER DAMAGES ARISING OUT OF THE USE OR INABILITY TO USE THE SOFTWARE, EVEN IF THE COPYRIGHT HOLDER HAS

BEEN ADVISED OF THE POSSIBILITY OF SUCH DAMAGES. [IMAGE] Version 2.9.0 Crop For our new feature of cropping image files, we have significantly improved the image cropping feature. Now you can resize, rotate, crop and position any picture you like and even change the canvas to your preferred size. Resizing Crop images while resizing

Program Requirements: The quest require you to use a Wii system with Wii remote. Some files are downloaded from the internet and some are downloaded from internal storage such as the iPod Touch or iPhone. \* I can not guaranty any of the files. Please be careful when downloading files. \* All software are copyright protected by Nintendo, Gamefaqs and their respective owners. I do not own any of the files. FTC

# Disclaimer: I do not support hacking and stealing of the files. All software are copyrighted and owned by the owners

### Related links:

[https://artemistechstaffing.com/wp-content/uploads/2022/06/Automatic\\_Wallpaper\\_Changer.pdf](https://artemistechstaffing.com/wp-content/uploads/2022/06/Automatic_Wallpaper_Changer.pdf) <https://www.onk-group.com/wipe-2012-crack-product-key-full-updated-2022/> [https://lenhutrang.com/wp-content/uploads/2022/06/Dataset\\_Converter.pdf](https://lenhutrang.com/wp-content/uploads/2022/06/Dataset_Converter.pdf) <https://lombard-magnet.ru/2022/06/06/birthday-calculator-crack-free-download-x64-updated-2022/> <https://www.mycoportal.org/portal/checklists/checklist.php?clid=1706> <https://www.anastasia.sk/nomad-3-6-1-crack-product-key-download-3264bit/> <https://ig-link.com/hippoedit-crack-torrent-activation-code-download-latest-2022/> [https://speakerauthorblueprint.com/wp-content/uploads/2022/06/Active\\_GIF\\_Creator.pdf](https://speakerauthorblueprint.com/wp-content/uploads/2022/06/Active_GIF_Creator.pdf) <https://amzhouse.com/wp-content/uploads/2022/06/ellyjama.pdf> <https://gtpsimracing.com/wp-content/uploads/2022/06/AWicons.pdf>